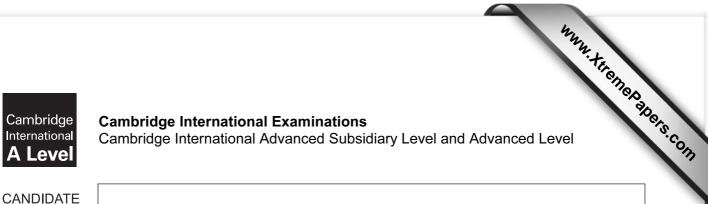

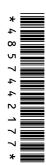

NAME

**CENTRE** 

NUMBER

Paper 1

COMPUTING 9691/12

May/June 2014 1 hour 30 minutes

CANDIDATE NUMBER

Candidates answer on the Question Paper.

No additional materials are required.

No calculators allowed.

#### **READ THESE INSTRUCTIONS FIRST**

Write your Centre number, candidate number and name on all the work you hand in. Write in dark blue or black pen.

You may use an HB pencil for any diagrams, graphs or rough working.

Do not use staples, paper clips, glue or correction fluid.

DO NOT WRITE IN ANY BARCODES.

Answer all questions.

No marks will be awarded for using brand names for software packages or hardware.

At the end of the examination, fasten all your work securely together.

The number of marks is given in brackets [ ] at the end of each question or part question.

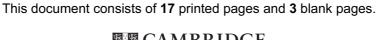

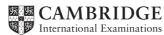

| 1 | Four types | of storage. | labelled A. | B. C. | . <b>D</b> | are shown | in the | e table below. |
|---|------------|-------------|-------------|-------|------------|-----------|--------|----------------|
|   |            |             |             |       |            |           |        |                |

| (a) Four types of memory, media or devices are shown in the first col | olumn | first co | the | in | hown | are sho | devices | media o | memory, | our types of | (a) |
|-----------------------------------------------------------------------|-------|----------|-----|----|------|---------|---------|---------|---------|--------------|-----|
|-----------------------------------------------------------------------|-------|----------|-----|----|------|---------|---------|---------|---------|--------------|-----|

Consider each medium or device and put a tick  $(\checkmark)$  in the appropriate column **A**, **B**, **C** or **D** to indicate the type of storage to which it belongs.

You should only put one tick  $(\checkmark)$  in each column.

|                                      | Α                            | В                                | С                                     | D                                   |  |  |  |  |  |  |
|--------------------------------------|------------------------------|----------------------------------|---------------------------------------|-------------------------------------|--|--|--|--|--|--|
|                                      | primary<br>memory<br>storage | magnetic<br>secondary<br>storage | optical<br>secondary<br>storage       | solid state<br>secondary<br>storage |  |  |  |  |  |  |
| DVD-RAM                              |                              |                                  |                                       |                                     |  |  |  |  |  |  |
| ROM                                  |                              |                                  |                                       |                                     |  |  |  |  |  |  |
| hard disk                            |                              |                                  |                                       |                                     |  |  |  |  |  |  |
| flash memory                         |                              |                                  |                                       |                                     |  |  |  |  |  |  |
|                                      | [4]                          |                                  |                                       |                                     |  |  |  |  |  |  |
| (b) For the following most appropria |                              | state which of the fo            | our types of storage                  | A, B, C or D is the                 |  |  |  |  |  |  |
| Use each type                        | of storage once              | only. Indicate your a            | nswer by circling <b>A</b> , <b>E</b> | B, <b>C</b> or <b>D</b> .           |  |  |  |  |  |  |
| (i) to store th                      | e BIOS                       |                                  |                                       |                                     |  |  |  |  |  |  |
|                                      | А В                          | C D                              |                                       | [1]                                 |  |  |  |  |  |  |
| (ii) to store th                     | e operating syste            | m and applications s             | oftware                               |                                     |  |  |  |  |  |  |
|                                      | A B                          | C D                              |                                       | [1]                                 |  |  |  |  |  |  |
| (iii) to allow si                    | multaneous recor             | ding and playback by             | / a video recorder wit                | h removable media                   |  |  |  |  |  |  |
|                                      | А В                          | C D                              |                                       | [1]                                 |  |  |  |  |  |  |
| (c) State one ben                    | efit and <b>one</b> draw     | back of using flash m            | nemory.                               |                                     |  |  |  |  |  |  |
| benefit                              | benefit                      |                                  |                                       |                                     |  |  |  |  |  |  |

drawback

[2]

2

| Describ | e one key difference between each of the following: |
|---------|-----------------------------------------------------|
| (i)     | circuit switching and packet switching              |
|         |                                                     |
|         |                                                     |
|         |                                                     |
|         | [2]                                                 |
|         |                                                     |
| (ii)    | baseband and broadband                              |
|         |                                                     |
|         |                                                     |
|         |                                                     |
|         | rox                                                 |
|         | [2]                                                 |
| (iii)   | ring and star network topologies                    |
|         |                                                     |
|         |                                                     |
|         |                                                     |
|         | ro1                                                 |
|         | [2]                                                 |

3 Staff at an airport control tower coordinate the take-off and landing of all aircraft.

A new system for use by the control tower staff is being developed.

| (a) | An interface is being designed for this new system.  Describe <b>two</b> features you would expect this interface to have and give a reason for each choice. |
|-----|----------------------------------------------------------------------------------------------------|
|     | feature 1                                                                                                    |
|     |                                                                                                    |
|     | reason                                                                                                    |
|     |                                                                                                    |
|     | feature 2                                                                                                    |
|     |                                                                                                    |
|     | reason                                                                                                    |
|     | [4]                                                                                                    |
| (b) | The new system needs to be implemented safely using an appropriate method of changeover.                                                                     |
|     | Name <b>one</b> appropriate method of changeover and give a reason for your choice.                                                                          |
|     | method                                                                                                    |
|     | reason for choice                                                                                                    |
|     |                                                                                                    |
|     |                                                                                                    |
|     |                                                                                                    |
|     | Name <b>one</b> method of changeover that would not be appropriate and give a reason for your choice.                                                        |
|     | method:                                                                                                    |
|     | reason for choice:                                                                                                    |
|     |                                                                                                    |
|     |                                                                                                    |
|     | [2]                                                                                                    |

(c) Once the system is in use, software errors may be found which will require corrective

| maintenance.                                                                                                    |     |
|----------------------------------------------------------------------------------------------------|-----|
| Name <b>two</b> other types of maintenance that may be required for this system. For each describe a situation that would make this type of maintenance necessary. | ch, |
| type 1                                                                                                    |     |
| situation                                                                                                    |     |
|                                                                                                    |     |
|                                                                                                    |     |
| type 2                                                                                                    |     |
| situation                                                                                                    |     |
|                                                                                                    |     |
|                                                                                                    | [4] |

4 A format check is a type of validation for an input string. A format check can be implemented using an input mask. An input mask consists of a string of characters which indicate the type of character allowed in each character position.

A software application uses the following codes for specifying an input mask.

| character | meaning                  |
|-----------|--------------------------|
| 0         | a digit must be present  |
| 9         | a digit may be present   |
| Т         | a letter must be present |
| t         | a letter may be present  |

(a) The following input mask is used on each of the data items in the table below:

| T t | 9 | 0 | 0 | Т | Т |
|-----|---|---|---|---|---|
|-----|---|---|---|---|---|

Which of the following data items would pass or fail the format validation check? Put a tick  $(\checkmark)$  in the appropriate column:

| data item   | pass | fail |
|-------------|------|------|
| K X 2 3 7 N |      |      |
| N A 8 3 K K |      |      |
| W 4 4 6 P Q |      |      |
| C 2 4 3 3 Q |      |      |
| R 4 9 N L   |      |      |

[5]

**(b)** A car registration in country X has the following format:

# 1 letter - followed by 1, 2 or 3 digits - followed by 3 letters

| (i)   | For this car registra      | ation form  | at, giv | e a su  | itable | input           | mask           | :                    |     |
|-------|----------------------------|-------------|---------|---------|--------|-----------------|----------------|----------------------|-----|
|       |                            |             |         |         |        |                 |                |                      |     |
|       |                            |             |         |         |        |                 |                |                      | [3] |
| (ii)  | Give <b>one</b> example of | of a car re | egistra | tion th | at wo  | uld <b>pa</b>   | I <b>SS</b> US | ing your input mask: |     |
|       |                            |             |         |         |        |                 |                |                      |     |
|       |                            |             |         |         |        |                 |                |                      | [1] |
| (iii) | Give <b>one</b> example of | of a car re | egistra | tion th | at wo  | uld <b>fa</b> i | il usin        | g your input mask:   |     |
|       |                            |             |         |         |        |                 |                |                      |     |
|       |                            |             |         |         |        |                 |                |                      | [4] |
|       |                            |             |         |         |        |                 |                |                      | [1] |

| The following answers were seen on a Computing exam paper.                                                                                                    |
|----------------------------------------------------------------------------------------------------|
| Explain why each of the answers is incorrect:                                                                                                    |
| "Batch Processing involves collecting data from sensors which is then used to control a chemical plant. This data is then processed during the night in one go". |
|                                                                                                    |
|                                                                                                    |
| "One of the advantages of off-the-shelf software is that a programmer is not needed to write the software; therefore it is less expensive to produce".           |
|                                                                                                    |
|                                                                                                    |
|                                                                                                    |
| "ROM is used to store data that is currently in use when running some applications software".                                                                    |
|                                                                                                    |
|                                                                                                    |
|                                                                                                    |
| "Sensors in a robot vacuum cleaner send signals directly to motors which turn the wheels thereby avoiding obstacles".                                            |
|                                                                                                    |
|                                                                                                    |
|                                                                                                    |
| [4]                                                                                                    |

Question 6 begins on page 10.

6 A puzzle is made up of a 9 x 9 grid of cells. The solution to the puzzle requires each row and column to contain all the numerals 1 to 9. Each of the smaller 3 x 3 boxes must also contain all the numerals from 1 to 9.

The following is an example of a partially completed puzzle. Some of the numerals are shown. Logic then needs to be applied to find the missing numerals.

|   |   | 7 | 1 |   |   |   | 5 | 8 |
|---|---|---|---|---|---|---|---|---|
| 6 |   |   |   |   |   | 3 |   |   |
|   |   |   |   | 4 |   |   | 6 | 9 |
| 7 |   |   | 5 | 8 |   |   |   |   |
|   |   | 5 |   |   |   | 8 |   |   |
|   |   |   |   | 3 | 2 |   |   | 5 |
| 9 | 2 | 6 |   | 1 |   |   |   |   |
| 5 | 7 | 3 |   |   |   |   |   | 4 |
| 4 | 1 | 8 |   |   | 6 | 5 |   |   |

| (a) | Describe a data structure that could be used to store such a puzzle. |
|-----|----------------------------------------------------------------------|
|     |                                                                      |
|     |                                                                      |
|     |                                                                      |
|     | [2]                                                                  |

| (b) | (1)  | solve. The user selects a cell and then chooses a numeral between 1 and 9 to place in the cell; this is then repeated for all blank cells. |         |
|-----|------|----------------------------------------------------------------------------------------------------|---------|
|     |      | Describe a suitable user interface to allow the user to select and place a numeral into empty cell.                                        | an      |
|     |      |                                                                                                    |         |
|     |      |                                                                                                    |         |
|     |      |                                                                                                    |         |
|     |      |                                                                                                    | <br>[2] |
|     |      |                                                                                                    | [-]     |
|     | (ii) | Explain how the user's answer to the puzzle can be checked by the computer.                                                                |         |
|     |      |                                                                                                    | •••••   |
|     |      |                                                                                                    |         |
|     |      |                                                                                                    |         |
|     |      |                                                                                                    | [2]     |

| 7 | A company | y designs and sells furniture. | Three different offices | make up tl | he company |
|---|-----------|--------------------------------|-------------------------|------------|------------|
|---|-----------|--------------------------------|-------------------------|------------|------------|

Drawing Office - Staff use Computer Aided Design (CAD) software to design new furniture

Finance Office - Staff use spreadsheet software to calculate salaries and

monitor furniture sales and profits

Publicity Office - Staff use presentation software to produce advertising

material

For **each** type of software, describe **one** feature which makes it suitable for the above applications.

Name **one** input device and **one** output device that could be used with each type of software. Justify your choice in **each** case.

## **Computer Aided Design (CAD) software**

| feature              |     |
|----------------------|-----|
|                      |     |
| input device         |     |
| justification        |     |
|                      |     |
| output device        |     |
| justification        |     |
|                      |     |
|                      | [o] |
| Spreadsheet software |     |
| feature              |     |
|                      |     |
|                      |     |
| input device         |     |
| justification        |     |
|                      |     |
| output device        |     |
|                      |     |
| justification        |     |
|                      | [3] |

# **Presentation software**

| feature                       |
|-------------------------------|
|                               |
|                               |
| input de                      |
|                               |
| justificat                    |
|                               |
|                               |
| output d                      |
| :                             |
| justificat                    |
|                               |
| put de<br>stificat<br>utput d |

8 A car has an engine management system (EMS). The EMS outputs the following signals.

| signal | value | description                                 |
|--------|-------|---------------------------------------------|
| A      | 0     | temperature within limits                   |
| A      | 1     | temperature too high (fault condition)      |
| В      | 0     | pressure within limits                      |
| Б      | 1     | pressure too high (fault condition)         |
| С      | 0     | carbon emissions within limits              |
|        | 1     | carbon emissions too high (fault condition) |

(a) (i) Draw a logic circuit for the following fault condition:

All three signals (A = 1, B = 1 and C = 1) indicate a fault. The driver is warned to stop the engine – output X = 1.

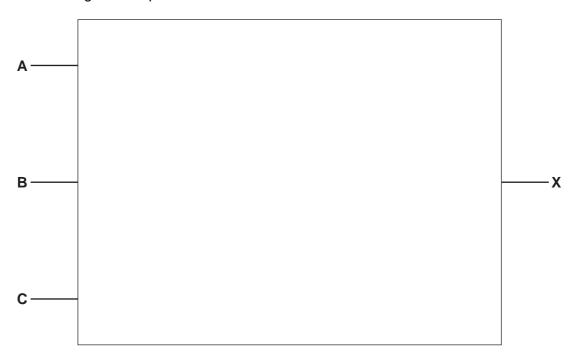

[2]

(ii) Draw a logic circuit for the fault condition:

Either (A = 1 and B = 1) or (B = 1 and C = 1) indicate a fault. The driver is warned that the engine needs a service – output Y = 1.

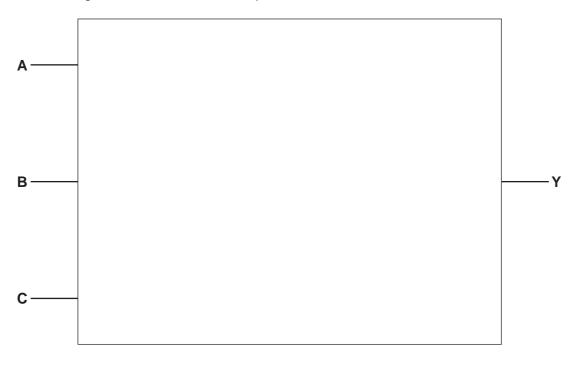

(iii) Draw a logic circuit for the fault condition:

Either A = 1 or B = 1 or C = 1 indicate a fault. A red warning light shows up on the dashboard – output Z = 1.

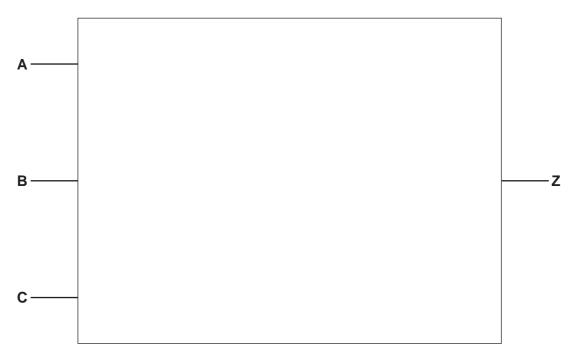

[2]

[2]

Question 8(b) continues on page 17.

**(b)** Complete the truth table for the three fault conditions:

| Α | В | С | working | х | Y | Z |
|---|---|---|---------|---|---|---|
| 0 | 0 | 0 |         |   |   |   |
| 0 | 0 | 1 |         |   |   |   |
| 0 | 1 | 0 |         |   |   |   |
| 0 | 1 | 1 |         |   |   |   |
| 1 | 0 | 0 |         |   |   |   |
| 1 | 0 | 1 |         |   |   |   |
| 1 | 1 | 0 |         |   |   |   |
| 1 | 1 | 1 |         |   |   |   |

9 A vending machine dispenses drinks and has a number of drinks options.

| drink       |        | option with code |              |    |            |    |                      |    |  |  |  |
|-------------|--------|------------------|--------------|----|------------|----|----------------------|----|--|--|--|
| tea         | black  | 10               | + milk       | 11 | + sugar    | 12 | + milk + sugar       | 13 |  |  |  |
| coffee      | black  | 20               | + milk       | 21 | + sugar    | 22 | + milk + sugar       | 23 |  |  |  |
| cappuccino  | normal | 30               | + extra milk | 31 | + sugar    | 32 | + extra milk + sugar | 33 |  |  |  |
| chocolate   | normal | 40               | + extra milk | 41 | + sugar    | 42 | + extra milk + sugar | 43 |  |  |  |
| cold drinks | coke   | 50               | orange       | 51 | lemon      | 52 | mango                | 53 |  |  |  |
| water       | normal | 60               | cold         | 61 | cold fizzy | 62 | hot                  | 63 |  |  |  |

The vending machine is controlled by a microprocessor.

If a customer keys in 23 then they will receive a cup of coffee with milk and sugar.

A selected code is stored in a 7-bit register:

| So, 23 will be stored as | 0 | 0 | 1 | 0 | 1 | 1 | 1 |
|--------------------------|---|---|---|---|---|---|---|
|--------------------------|---|---|---|---|---|---|---|

If an invalid code is keyed in, an error message is displayed.

(a) A customer selects a lemon drink. Show how the code for this selection is stored in the 7-bit register:

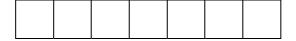

(b) Name the drink selected if the register contains:

| 0 | 1 | 0 | 1 | 0 | 1 | 1 |
|---|---|---|---|---|---|---|
|---|---|---|---|---|---|---|

[1]

[1]

**(c)** State what would happen if the customer keys in a code which results in the following 7-bit register content:

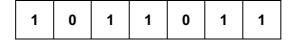

| (d) |      | s system uses even parity. An extra eighth (8 <sup>th</sup> ) bit is used as the parity bit. re the parity bit values in parts (b) and (c) needed to achieve even parity. |
|-----|------|----------------------------------------------------------------------------------------------------|
|     | Pa   | rity bit value in part (b):                                                                                                    |
|     | Pa   | rity bit value in part (c):                                                                                                    |
| (e) |      | e vending machine is connected to a central computer through a dedicated nmunications line.                                                                               |
|     |      | ery selection is stored. When eight drinks have been dispensed, these eight codes are asmitted to the computer.                                                           |
|     | (i)  | The communication line uses <b>parallel transmission</b> . State what is meant by this term.                                                                              |
|     |      |                                                                                                    |
|     |      | [1]                                                                                                    |
|     | (ii) | The vending machine transmits eight codes (bytes), followed by a parity byte. The following bytes have been received by the computer:                                     |
|     |      | 10001011 10001101 0011010 00110101 00010111 010010                                                                                                    |
|     |      |                                                                                                    |
|     |      | One of the eight bytes of data contains an error that occurred during data transmission.                                                                                  |
|     |      | Using an arrow, identify the byte where the error has occurred. Circle the bit that has been altered.                                                                     |
|     |      | Explain your reason for choosing the byte and bit identified above.                                                                                                    |
|     |      |                                                                                                    |
|     |      |                                                                                                    |
|     |      |                                                                                                    |
|     |      |                                                                                                    |
|     |      | [2]                                                                                                    |

### **BLANK PAGE**

Permission to reproduce items where third-party owned material protected by copyright is included has been sought and cleared where possible. Every reasonable effort has been made by the publisher (UCLES) to trace copyright holders, but if any items requiring clearance have unwittingly been included, the publisher will be pleased to make amends at the earliest possible opportunity.

Cambridge International Examinations is part of the Cambridge Assessment Group. Cambridge Assessment is the brand name of University of Cambridge Local Examinations Syndicate (UCLES), which is itself a department of the University of Cambridge.